AINING จัดอบรมหลักสูตรออนไลน์ <mark>ผ่าน คิด</mark>

้บริษัท ฝึกอบรมและสัมมนาธรรมนิติ จำกัด

**สงวนลิขสิทธิ์ 21/8022/2Z**

**CPA นับชั วโมงแบบไม่เป็นทางการได้ ่** \*เงื่ อนไขตามที่ สภาวิชาชีพบัญชีกําหนด

# **Merger Acquisition (M&A) กับภาระภาษีและกฎหมายอื่นที่ต้องวางแผน B**

### **บรรยายโดย...**

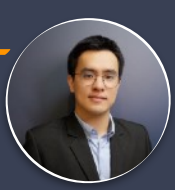

### **อาจารย์สุวินัย วัฒนากร**

Partner, One Law Office Limited

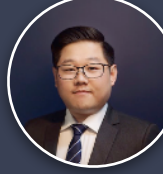

## **อาจารย์อภิชน สุทธิพงศ์เกียรติ์** - Partner, One Law Office

- 
- ที่ปรึกษาด้านกฎหมายและสัญญาธุรกิจ ให้กับองค์กรชั้นนำ

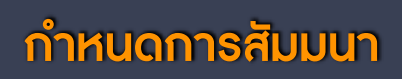

**วันพฤหัสบดีที่**

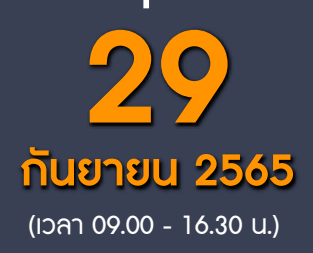

#### หัวข้อสัมมนา

- **1. การควบรวมกิจการมีแบบใดบ้าง**
	- Merger & Acquisition  **Takeover**
	- Business Partner/Joint venture Buy or Sale of Business/Assets
- -
- **2. กฎหมายที่เกี่ยวข้องกับการควบรวมกิจการที่ผู้บริหารและนักบัญชีต้องทราบ**

zoom

- ประมวลกฎหมายแพ่งและพาณิชย์ - กฎหมายเกี่ยวกับบริษัทมหาชนจำกัด<br>- พรบ.หลักทรัพย์และตลาดหลักทรัพย์ - กฎหมายอื่น ๆ
- 
- **3. ภาษีที่เกี่ยวข้องกับการ M&A**  CIT WHT
	-
	-
- **4. กลยุทธ์และประโยชน์ของการทำ M&A ที่ผู้บริหารต้องทราบพร้อมกรณีศึกษา**
	- Business Expansion
	- Reorganization
	- Diversification
- **5. วิธีการควบรวมกิจการและข้อดีข้อเสีย**
	- Amalgamation
	- Share Acquisition
	- Asset Acquisition
- **6. กรณีบุคคลธรรมดาโอนกิจการหรือควบรวมกิจการมีภาระภาษีอย่างไร แตกต่างจากนิติบุคคลหรือไม่<br>- การรับรู้รายได้<br>- กำไร-ขาดทุน<br>- การคำนวณภาษี** 
	-
	-
	-
- **7. การโอนกิจการแบบ "ขายหุ้น" และ "ขายทรัพย์สิน" ภาระภาษีมีอะไรบ้าง และมีข้อดี-ข้อเสียอย่างไร** กรณีบุคคลธรรมดา กรณีนิติบุคคล
	-
- **8. การขายหุ้นให้ Nominee จะเป็นจุดที่สรรพากรใช้ตรวจสอบภาษีหรือไม่** ผลเสียหากต้องการขายหุ้นให้ Nominee บริษัทต่างชาติให้บริษัทในไทยถือหุ้นแทน
	-
	-
- **9. การทำสัญญาซื้อขายกิจการหรือควบรวมกิจการเพื่อให้ได้ประโยชน์สูงสุด**  MOU/LOI
	-

อัตราคาสัมมนา

วัตราค่าสัมมนา

- Sale&Purchase Agreement
- Shareholders Agreement
- **10. สิทธิประโยชน์ทางภาษีที่ได้รับจากการ M&A**
- **11. Case Studies การควบรวมกิจการที่ช่วยในการวางแผนภาษี**
- **12. จุดที่สรรพากรมักตรวจสอบจากการ M&A**

**SCAN QR CODE จองสัมมนาออนไลน์**

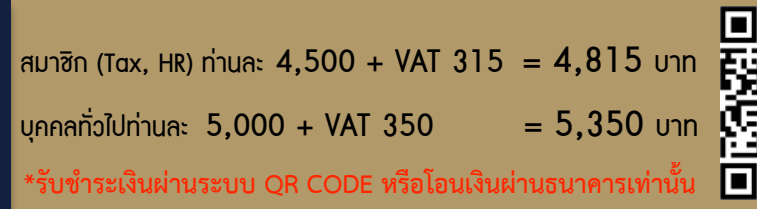

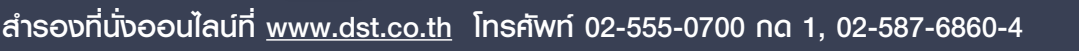

- 
- 
- $-$  VAT  $-$  SBT/SD

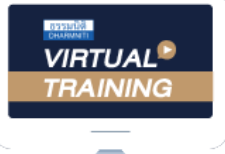

้บริษัท ฝึกอบรมและสัมมนาธรรมนิติ จำกัด

้จัดอบรมหลักสตรออนไลน์ ผ่าน n นับชั่วโมงแบบไม่เป็นทางการได้ zoom

(เงื่อนไขเป็นไปตามที่สภาวิชาชีพฯ กําหนด)

ผู้สอบบัญชีรับอนุญาต

### <u>ขั้นตอนการสมัครและเข้าใช้งาน</u>

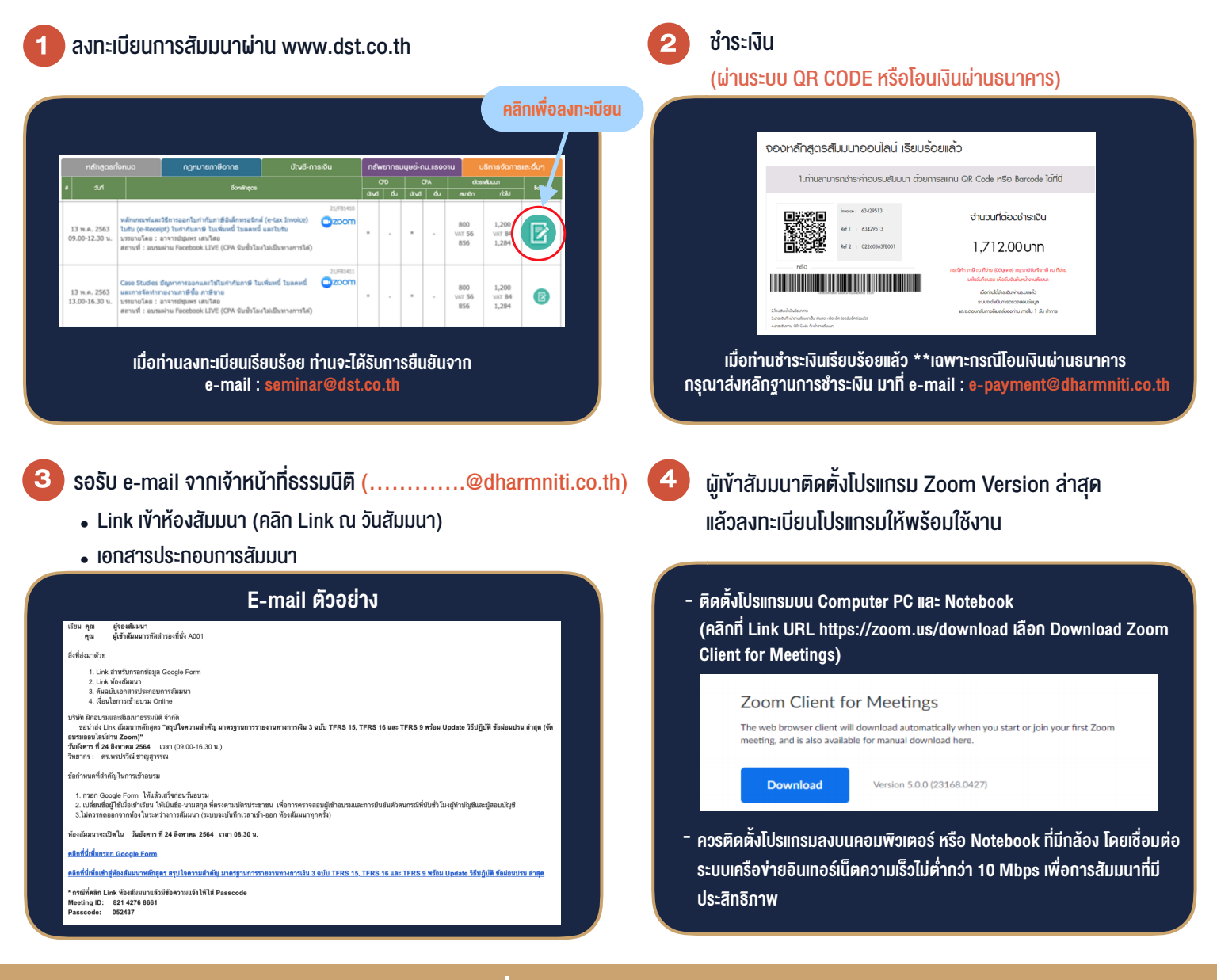

### เงื่อนไขการเขาอบรม

- ี่ 1. กำหนดจำนวนผู้เข้าสัมมนา 1 ท่าน / 1 User<br>.
- ี่ 2. **ผู้เข้าสัมมนาต้องเข้าห้องสัมมนาก่อน**เวลาที่ระบุไว้อย่างน้อย 20 นาที
- 3. ผูเขาสัมมนาตองตั้งชื่อบัญชี ZOOM เปนชื่อ-นามสกุลจริง ดวยภาษาไทยใหตรงตามบัตรประชาชน
- 4. ผูเขาสัมมนาสามารถกดปุมยกมือ (Rise Hand) พิมพขอคำถามผานชองทางแชทไดในระหวางการอบรม
- 5. หนังสือรับรองจะจัดสงใหทาง e-mail ภายใน 1 วันทำการ หลังเสร็จสิ้นการอบรม
- 6. เมื่อทานชำระเงินบริษัทฯจะสง Link การเขาสัมมนาและไฟลเอกสาร ้ ส่วงหน้า 3 วันทำการก่อนวันสัมมนา โดยทางบริษัทฯ ขอสงวนสิทธิ์ ในการยกเลิกและคืนเงินทุกกรณี

- ห้ามบันทึกภาพ วีดีโอ แชร์ หรือนำไปเผยแพร่ (สงวนลิขสิทธิ์) -

**สํารองที่นั่งออนไลน์ที่ www.dst.co.th Call center 02-555-0700 กด 1 ,02-587-6860-4**